# UseR! 2008 Tutorial — Robust Statistics with R "Exercises and Demos"

Martin Maechler

ETH Zurich Switzerland maechler@R-project.org

<span id="page-0-0"></span>UseR! 2008, Dortmund Aug. 11, 2008

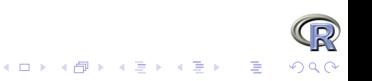

[Basics](#page-3-0) [Generalized L.M.s](#page-29-0) [Multivariate](#page-41-0) Models (Generalized L.M.s Multivariate Multivariate Multivariate Multivariate  $\sim$ 

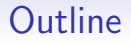

#### **[Basics](#page-3-0)**

[Linear Models — Robustly](#page-15-0)

[Generalized Linear Models: GLM](#page-29-0)

[Multivariate: Location & Scatter](#page-41-0)

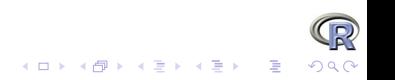

## **Preliminary**

- Robust Statistics using R: only recently blossoming.
- On CRAN (<http://CRAN.R-project.org/>), with its more than 1400 R packages, CRAN Task Views provide focus on 19 different subject areas, one of which "Robust Methods". −→

<http://CRAN.R-project.org/web/views/Robust.html>.

<span id="page-2-0"></span>• This tutorial: Just small parts of robustbase and robust

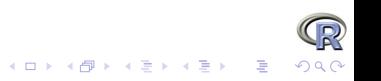

<span id="page-3-0"></span> $-$  Part  $1-$ 

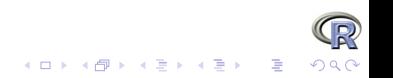

## Basics: Sensitivity-Curve

The sensitivity curve is the "empirical influence function", i.e.,  $SC_n(...) \stackrel{n\to\infty}{\to} IF(...)$ 

$$
SC(x; x_1, \ldots, x_{n-1}; T_n) := \frac{T_n(x_1, \ldots, x_{n-1}, x) - T_{n-1}(x_1, \ldots, x_{n-1})}{1/n}
$$
  
=  $n \cdot (T_n(x_1, \ldots, x_{n-1}, x) - T_{n-1}(x_1, \ldots, x_{n-1})).$ 

Task: Compute and plot the  $SC()$  for a few location estimators (i.e., the arithmetic mean and robust versions of it).

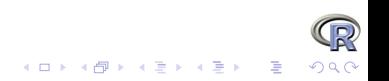

#### Cushny Data

As example, we use a historical small example data set from Student (1908):

- > data(cushny, package="robustbase")
- > plot(jitter(cushny), rep(0,10), pch=23, cex=2, bg="light blue"
- + main = "'cushny' data (n= 10)", ylab="", yaxt = "n")

**'cushny' data (n= 10)**

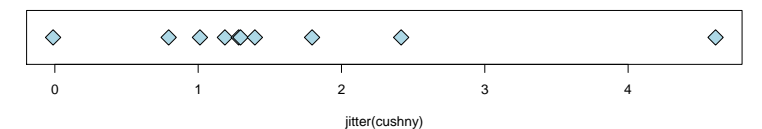

and we will "vary" the 10-th observation  $(x_{10} = 4.6)$ , i.e., draw  $SC_9(x, x_1, \ldots, x_9)$ .

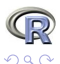

 $(1 + 4)$ 

# $SC()$

In the accompanying R-script, we define a short function SC() to compute the sensitivity curve; it is basically

```
1 SC \leftarrow function (x, x. \text{dat}, EST, ...)\left\{ \right.3 # Arguments: x : varying data point - as vector!
    # x.dat: the n-1 given x_1 .. x_n
\begin{array}{cc} 5 & \# & \end{array} EST : function (x, \ldots) \{x := "sample"\}\# ... : optional further arg.s to EST()7
    stopifnot (is . numeric (x), is . numeric (x) dat ), is functio
9 n-1 \le length (x \cdot da)n \le -n - 1 + 111 \# when 'x' is a vector, compute T_n(x[i], \ldots) for each
    \text{Tr} \leftarrow \text{supply}(x, \text{ function}(z) \text{ EST}(c(x.data, z), ...))13 \text{ n} * (Tn - EST(x.dat, ...))}
```

```
SC (., cushny[-10])
```

```
and applied to the Cushny data,
> source("R/basics-defs.R")
> x < -1:6> SC(x, cushny[-10], mean)[1] -2.2444 -1.2444 -0.2444 0.7556 1.7556 2.7556 3.7556 4.7556
> SC(x, cushny[-10], median)\begin{bmatrix} 11 & -0.5 & -0.5 & -0.5 & 0.0 & 0.0 & 0.0 & 0.0 & 0.0 \end{bmatrix}> SC(x, \text{cushny}[-10], \text{mean}, \text{trim} = 0.20)[1] -0.9048 -0.9048 -0.5714 0.7619 0.7619 0.7619 0.7619 0.7619
```
we see that the SC() function is linear for the mean and bounded for the median and a trimmed mean.

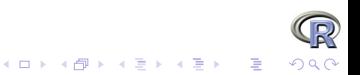

**K ロ ト K 何 ト K ヨ ト** 

 $\equiv$ 

∍

# plot SC (., cushny[-10])

In order to plot these, we use the utility  $p.SCs()$ ,

> p.SCs(cushny[-10])

**Sensitivity Curves SC(.) for location estimates**

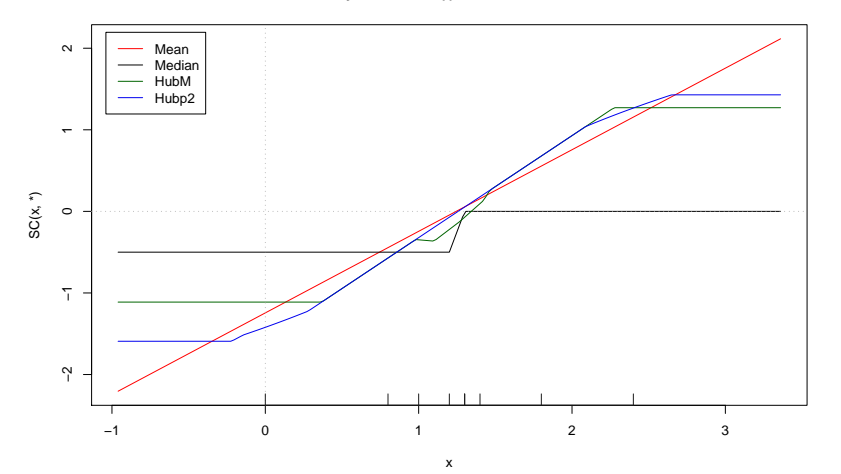

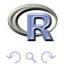

# plot SC  $(., \text{cushny}[-10]) - 2$

p.SCs(., \*) uses by default the following to versions of Huber location M-estimators, both of which behave remarkably.<sup>1</sup>

## hubers() is in MASS —— computing ''proposal 2'' 2 HubS  $\leq$  function  $(x, \ldots)$  hubers  $(x, \ldots)$ \$mu

 $#$  huberM() is in robustbase  $-$  and returns a short l Hub $M \leftarrow$  function  $(x, \ldots)$  huber $M(x, \ldots)$ \$mu

 $1$ We need these definitions here because the corresponding functions in MASS and robustbase return a list structure.

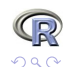

つへへ

# plot SC ( rnorm(20) ))

Further examples of SC()s for simulated data

- > set.seed(12)
- > p.SCs(scale(rnorm(20)))

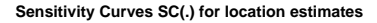

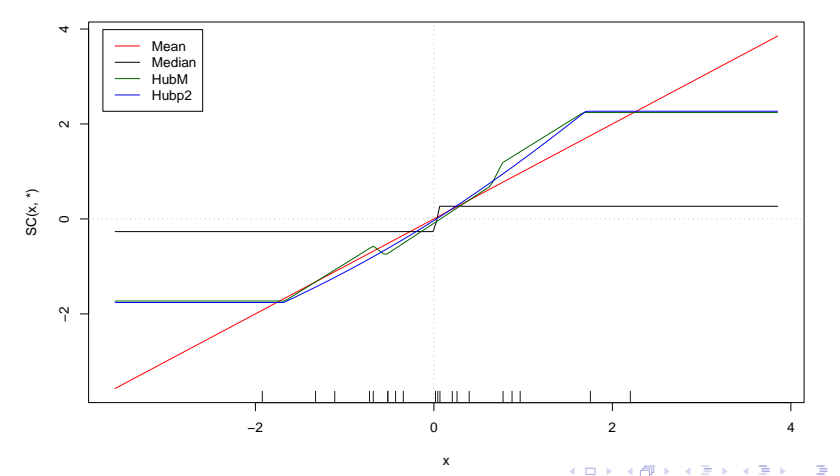

 $\Omega$ 

# plot SC ( rnorm(50) ))

Further examples of SC()s for simulated data

- > set.seed(21)
- > p.SCs(scale(rnorm(50)))

**Sensitivity Curves SC(.) for location estimates**

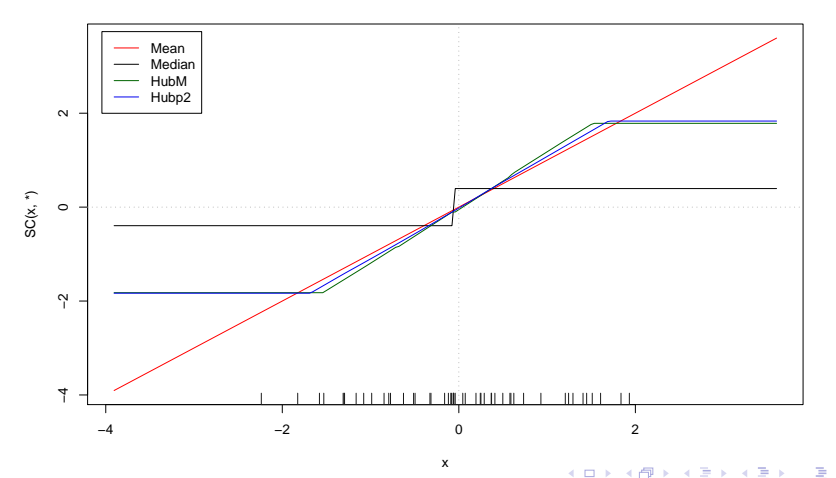

 $\Omega$ 

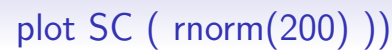

Further examples of SC()s for simulated data

- > set.seed(1959)
- $> p.SCs(scale(rnorm(200)), xlim=c(-3,4))$

**Sensitivity Curves SC(.) for location estimates**

<span id="page-12-0"></span>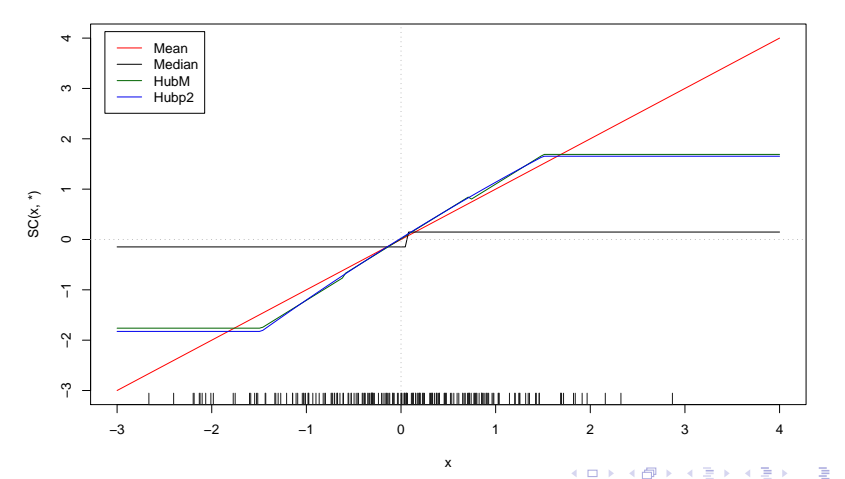

つへへ

#### plot SC ( "bizarre" ) ) A "bizarre" example (found in about a dozen rnorm(12) trials):  $> x12 < -c(-182, -141, -74, -60, -40, 37,$ + 40, 53, 56, 64, 87, 160)  $> p.SCs(x12)$

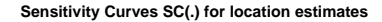

<span id="page-13-0"></span>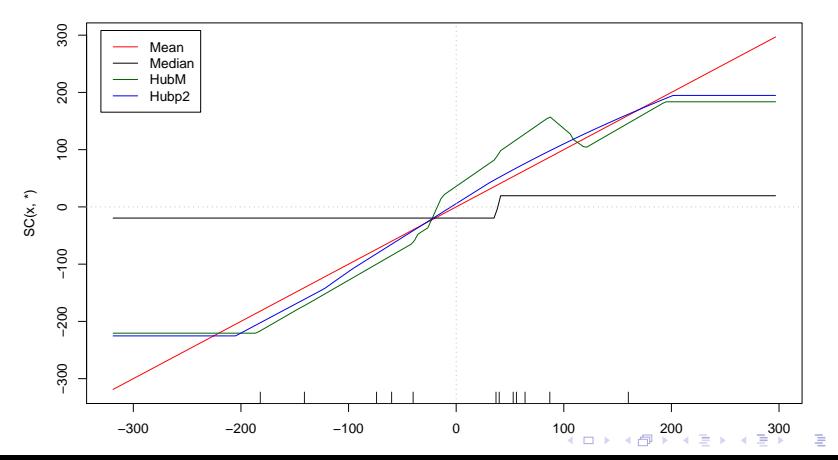

#### <span id="page-14-0"></span>Questions on Section 1 - "Basics" ?

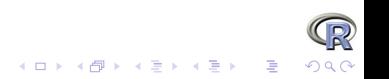

<span id="page-15-0"></span> $-$  Part  $2-$ 

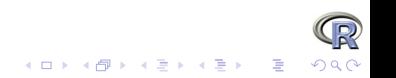

#### Linear Models — Robustly

I.e., doing inference about

$$
\boldsymbol{y} = \boldsymbol{X} \cdot \boldsymbol{\beta} + \boldsymbol{\epsilon}, \hspace{5mm} \boldsymbol{X} \in \mathbb{R}^{n \times p}
$$

Covering only parts of

- 1. finding  $\hat{\beta}$  robustly
- 2. Testing  $H_0: \beta_i = 0$  (or general  $H_0: \mathbf{A} \cdot \mathbf{\beta} = 0$ ) robustly
- 3. Variable selection (model building) robustly
- 4. robust (residual) diagnostics

Remember:

$$
\mathrm{IF}() = \tilde{\mathrm{IF}}(\mathrm{resid}) \times \tilde{\mathrm{IF}}(\bm{x})
$$

<span id="page-16-0"></span>and  $M$ -estimators (Huber, including  $L_1$  (:=  $\arg\min_{\boldsymbol{\beta}} \sum_i |y_i - x_i{}^\intercal \boldsymbol{\beta}|)$ ) only bound the influence of the residuals.

#### Robust LM with R

R: Standard lm() is for classical least squares. "Robust lm" in three flavors:

- $rlm()$  from  $MASS<sup>1</sup>$
- lmrob() from robustbase
- lmRob() from robust (Insightful)

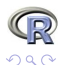

 $\bar{\Xi}$ 

 $1\text{MASS} = \text{``Recommended''}$  $1\text{MASS} = \text{``Recommended''}$  $1\text{MASS} = \text{``Recommended''}$  R package: always i[nsta](#page-16-0)[lle](#page-18-0)d  $\text{C} \rightarrow \text{C} \rightarrow \text{C} \rightarrow \text{C}$ 

#### Robust LM with R– Overview

"Exercise tasks":

- 1. Get a feeling for robust "simple" regression,  $p = 2$ ,  $\boldsymbol{x}_i = (1, x_i) \in \mathbb{R}^2$ . −→ interactive demo.
- <span id="page-18-0"></span>2. Main importance of robust regression is *not* for  $p = 2$ , but rather  $p \approx 10, 20, 50$  or even higher!

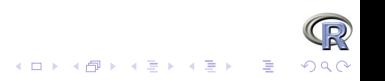

#### Robust Simple LM with R

"Simple" regression:  $p = 2$ :

$$
y_i = \beta_1 + \beta_2 x_i + \epsilon_i.
$$

<span id="page-19-0"></span>1. Artificial example (residual plots in lecture notes  $\approx$  p.37) 2. interactive "play" and demo

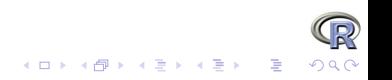

#### **Simple** robust  $LM - 1 -$

1) The artificial example from the lecture notes:  $>$  set.seed(050808) ## 40 observations in two groups of 30 + 10 :  $> x1 \leftarrow \text{norm}(30, -2, 1); y1 \leftarrow .6*x1 + \text{norm}(30)/5$  $> x2 \leq -\text{norm}(10,2,1)$ ;  $y2 \leq -4+0.8*x2 + \text{norm}(10)/5$  $> x \leftarrow c(x1, x2)$  ;  $y \leftarrow c(y1, y2)$  $> plot(y \text{ x}, \text{main} = paste("n = ", length(x)))$ 

**n = 40**

<span id="page-20-0"></span>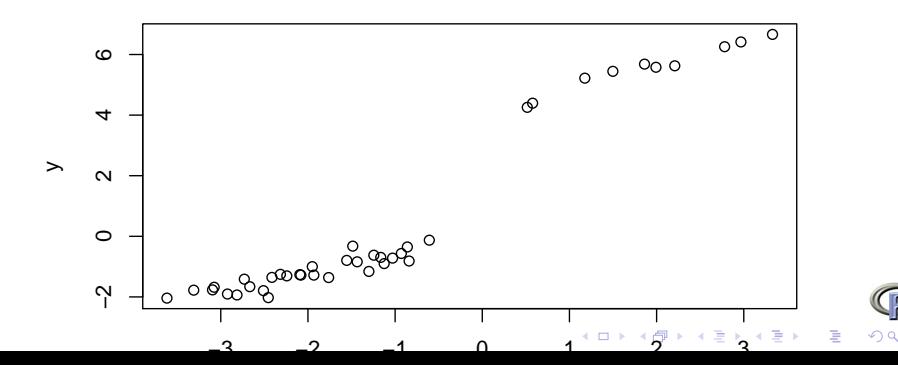

- > ## source("ftp://stat.ethz.ch/......../regr-defs.R")
- > plot(y  $x$ , ann=FALSE); title(paste("Artifical example,  $n =$  "
- > re <- Reg.Estimators(y ~ x)
- > p.line.legend(re)

**Artifical example, n = 40**

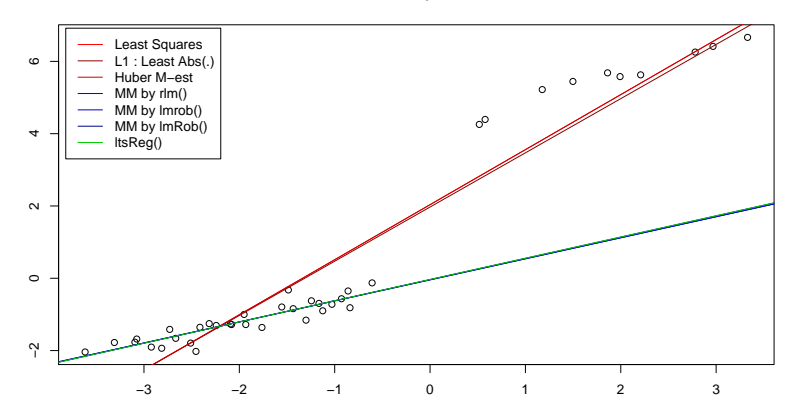

There are 7 lines . . . . . . which are which ?

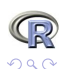

 $4$  ロ )  $4$   $\overline{r}$  )  $4$   $\overline{z}$  )  $4$   $\overline{z}$  )

#### **Simple** robust  $LM - 2 -$

Interactively drag a point  $\left(x_i, y_i\right)$  and watch the regression lines changing, using our R script, <ftp://stat.ethz.ch/U/maechler/R/robust-tutorial/regDemo.R>:

- > source("ftp://stat.ethz.ch/..../regDemo.R")
- $>$  regDemo(8) ##  $n = 8$  or
- > regDemo(20)## n = 20

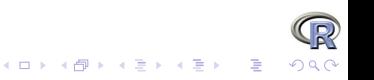

```
robust LM for stackloss
> mSLr <- lmrob(formula = stack.loss ~ ., data = stackloss)
> summary(mSLr)
Call:
lmrob(formula = stack.loss, data = stackloss)
Weighted Residuals:
    Min 1Q Median 3Q Max
-10.5097 -1.4382 -0.0913 1.0250 7.2311
Coefficients:
          Estimate Std. Error t value Pr(>|t|)
(Intercept) -41.5246 5.2978 -7.84 4.8e-07 ***
Air.Flow 0.9388 0.1174 7.99 3.7e-07 ***
Water.Temp  0.5796  0.2630  2.20  0.042 *
Acid.Conc. -0.1129 0.0699 -1.62 0.125
---
Signif. codes: 0 '***' 0.001 '**' 0.01 '*' 0.05 '.' 0.1 ' ' 1
```
Robust residual standard error: 1.91 Convergence in 17 IRWLS iterations

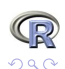

#### lmrob(.. stackloss) – 2nd part

summary( lmrob(formula = stack.loss ., ....)) [continued] [..................................]

```
Robustness weights:
observation 21 is an outlier with |weight| = 0 ( < 0.0048);
2 weights are ~= 1. The remaining 18 ones are summarized as
  Min. 1st Qu. Median Mean 3rd Qu. Max.
 0.122 0.876 0.943 0.872 0.980 0.998
Algorithmic parameters:
tuning.chi bb tuning.psi refine.tol rel.tol
 1.55e+00 5.00e-01 4.69e+00 1.00e-07 1.00e-07
[..................................]
Let us look at the robustness weights more closely:
> round(weights(mSLr), 3)
```
[1] 0.812 0.873 0.675 0.122 0.936 0.884 0.971 1.000 0.949 0.997 0.988 0.999 [13] 0.775 0.949 0.883 0.982 0.998 0.994 0.974 0.936 0.000

> which(weights(mSLr) < 0.2)

 $[1] 4 21$  $\longrightarrow$  One clear and one borderline outlier

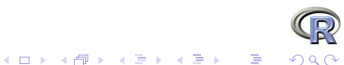

メロメメ 御き メミメメ ミト

 $\Rightarrow$ 

つへへ

## Plot robust LM for stackloss

#### > sfsmisc::TA.plot(mSLr) ## slightly nicer than plot(mSLr)

<span id="page-25-0"></span>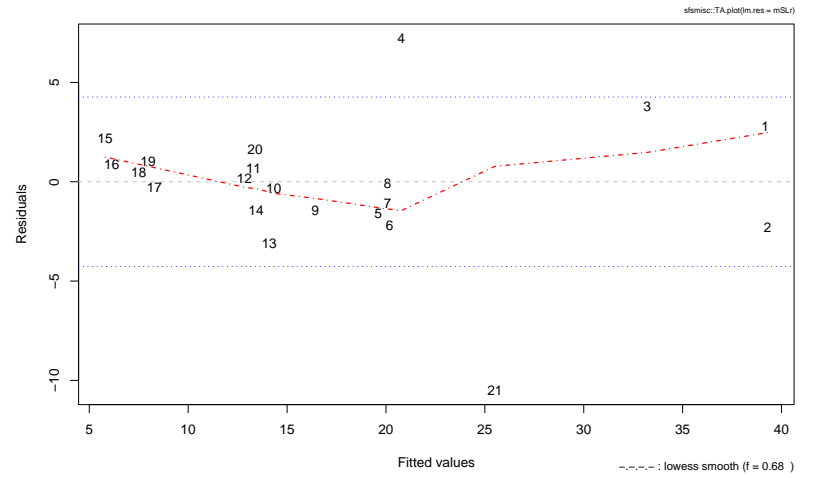

**T.A. plot of: lmrob(stack.loss ~ .)**

## robust vs. L.S. regression

```
The robust package (from Insightful's S-plus version) fosters idea
to compare classical and robust fits
> fm.SL <- fit.models(list(Robust = "lmRob", LS = "lm"),
+ stack.loss ~ ., data = stackloss)
> (sfm.SL <- summary(fm.SL))
Calls:
Robust: lmRob(formula = stack.loss ~ ., data = stackloss)
   LS: lm(formula = stack.loss, data = stackloss)
Residual Statistics:
         Min 1Q Median 3Q Max
Robust: -8.630 -0.6713 0.3594 1.151 8.174
   LS: -7.238 -1.7117 -0.4551 2.361 5.698
Coefficients:
                    Value Std. Error t value Pr(>|t|)
Robust (Intercept) -37.65246 5.00256 -7.5266 8.289e-07
   LS (Intercept) -39.91967 11.89600 -3.3557 3.750e-03
Robust Air.Flow 0.79769 0.07129 11.1886 2.914e-09
   LS Air.Flow306 5.7905
                                                        \RightarrowRobust Water.Temp 0.57734 0.17546 3.2905 4.318e-03
```
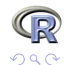

#### robust vs. L.S. regression – 2nd part

summary(fit.models(...)) continued [..................................]

Coefficients:

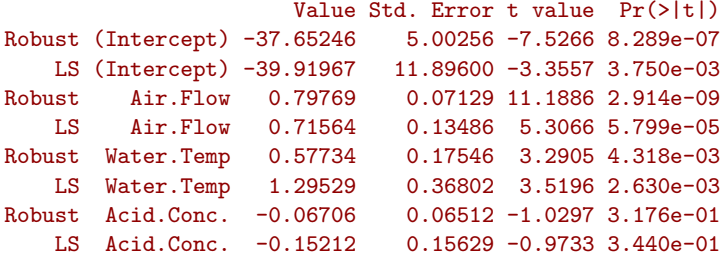

Residual Scale Estimates: Robust: 1.837 on 17 degrees of freedom LS: 3.243 on 17 degrees of freedom

```
Multiple R-Squared:
Robust: 0.6205
   LS: 0.9136
[..................................]
```
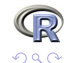

.<br>K □ ▶ K @ ▶ K 경 ▶ K 경 ▶ 《 경

#### <span id="page-28-0"></span>Questions on Section 2 — "Linear Models" ?

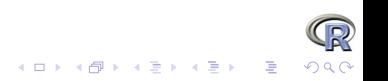

<span id="page-29-0"></span> $-$  Part  $3 -$ 

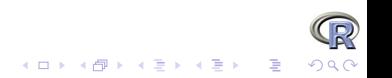

## Generalized Linear Models

We will only consider

- Logistic/Binomial regression
- Poisson regression (for count data)

Task: One GLM for each situation, including tests . . . . . .

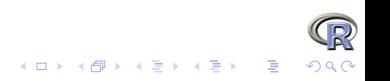

## GLMs - Logistic Regression

```
Logistic: Binary response Y = 0 or 1: occurence of "vaso"
constriction" reflex (Finney, 1947)
> data(vaso)
> ## classical :
> v.cla \leq glm(Y \tilde{ } log(Volume) + log(Rate), family=binomial, da
>## robust :
> v.r \leq glmrob(Y \leq log(Volume) + log(Rate)), family=binomial, da> ## quite different:
> cbind(class = coef(v.cla), robust = coef(v.r))
            class robust
(Intercept) -2.875 -21.37
log(Volume) 5.179 34.82
```
<span id="page-31-0"></span>log(Rate) 4.562 27.87

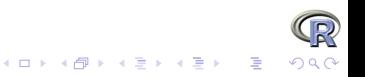

 $QQ$ 

```
GLMs - Logistic – 2 –
We can do inference: classical and robust
> summary(v.cla)# indication of clear effect
Call:
glm(formula = Y^{\sim} log(Volume) + log(Rate)), family = binomial,
   data = vasoDeviance Residuals:
  Min 1Q Median 3Q Max
-1.453 -0.611 0.100 0.618 2.278
Coefficients:
          Estimate Std. Error z value Pr(>|z|)
(Intercept) -2.88 1.32 -2.18 0.0295 *
log(Volume) 5.18 1.86 2.78 0.0055 **
log(Rate) 4.56 1.84 2.48 0.0131 *
---
Signif. codes: 0 '***' 0.001 '**' 0.01 '*' 0.05 '.' 0.1 ' ' 1
(Dispersion parameter for binomial family taken to be 1)
```
<span id="page-32-0"></span>Null deviance: 54.040 on 38 degrees o[f](#page-31-0) f[re](#page-33-0)[e](#page-31-0)[do](#page-32-0)[m](#page-33-0)  $\iff$   $\iff$   $\iff$ 

#### GLMs - Logistic – 3 –

Robust *inference*: summary quite different:  $>$  summary(v.r) # explanatory variables don't predict at all?

```
Call: glmrob(formula = Y \tilde{ } log(Volume) + log(Rate), family = binomial,
```

```
Coefficients:
          Estimate Std. Error z-value Pr(>|z|)
(Intercept) -21.4 14.1 -1.51 0.13
log(Volume) 34.8 23.6 1.47 0.14
log(Rate) 27.9 18.0 1.55 0.12
Robustness weights w.r * w.x:
2 observations c(4,18) are outliers with |weight| \le 0.00023 ( < 0.002
36 weights are z = 1. The remaining one are
  24
0.695
Number of observations: 39
Fitted by method 'Mqle' (in 15 iterations)
(Dispersion parameter for binomial family taken to be 1)
                                                           2990
```

```
GLMs - Logistic – 4 –
```

```
Robust inference: Compare with 0 model:
> anova(update(v.r, . \degree 1), v.r)
Robust Wald Test Table
Model 1: Y ~ 1
Model 2: Y ~ log(Volume) + log(Rate)
Models fitted by method 'Mqle'
 pseudoDf Test.Stat Df Pr(>chisq)
1 38
2 36 2.69 2 0.26
```
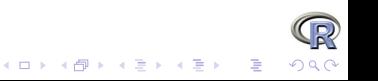

#### Poisson GLM - Epilepsy Data

```
> data(epilepsy)
> str(epilepsy[,6:9]) ## will only use (Ysum ~ (Base, Age, Trt))
'data.frame': 59 obs. of 4 variables:
$ Base: int 11 11 6 8 66 27 12 52 23 10 ...
$ Age : int 31 30 25 36 22 29 31 42 37 28 ...
$ Trt : Factor w/ 2 levels "placebo", "progabide": 1 1 1 1 1 1 1 1 1 1 1
$ Ysum: int 14 14 11 13 55 22 12 95 22 33 ...
```
Ysum is the number epileptic attacks of 4 different kinds. They are modeled to depend on a Base number, patient Age and a treatment Trt (drug or placebo).

**KOX KARY KEY** 

#### Epilepsy Data PLot

> with(epilepsy, pairs(cbind(Ysum, Base, Age), col= Trt, pch= 20

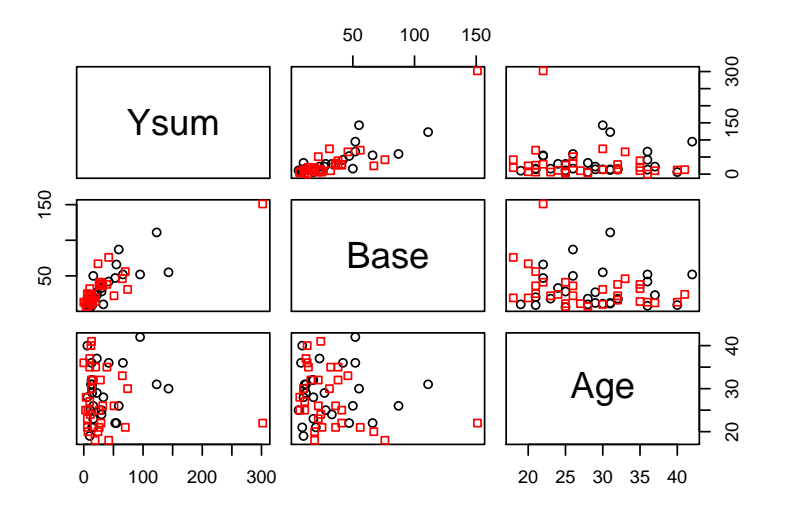

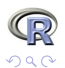

 $\geq$ ă

GLMs - Poisson Regression > summary(m1 <- glmrob(Ysum ~ Age + Base\*Trt, family=poisson, da Call: glmrob(formula = Ysum  $\tilde{ }$  Age + Base \* Trt, family = poisson, data

#### Coefficients:

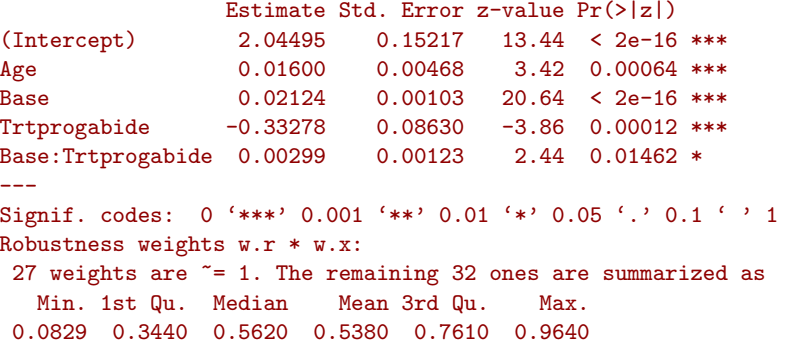

Number of observations: 59 Fitted by method 'Mqle' (in 13 iterations)

(Dispersion parameter for poisson family taken to be 1) and 1) taken to be 1) and 1) and 1) and 1) and 1) and 1) and 1) and 1) and 1) and 1) and 1) and 1) and 1) and 1) and 1) and 1) and 1) and 1) and 1) and 1) and 1) and

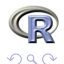

イロメ 不優 メイ君メ イ君メー 君

 $QQ$ 

#### GLMs - Poisson Regression - Tests

```
Is the interaction Base:Trt necessary ?
     \longrightarrow Test H_0: \beta_k = 0 ?
> ## model withOUT interaction:
> m2 <- glmrob(Ysum \degree Age + Base + Trt, family=poisson, data=epi
> anova(m2, m1, test = "Wald") # P = .015
Robust Wald Test Table
Model 1: Ysum ~ Age + Base + Trt
Model 2: Ysum ~ Age + Base * Trt
Models fitted by method 'Mqle'
 pseudoDf Test.Stat Df Pr(>chisq)
1 55
2 54 5.96 1 0.015 *
---
Signif. codes: 0 '***' 0.001 '**' 0.01 '*' 0.05 '.' 0.1 ' ' 1
```
#### GLMs - Poisson - Tests - 2 -

```
Is the interaction Base:Trt necessary ?
Quasi-Deviance ("QD") (Cantoni & Ronchetti) test instead of
"Wald" suggest a different story again:
> anova(m2, m1, test = "QD")
Robust Quasi-Deviance Table
Model 1: Ysum ~ Age + Base + Trt
Model 2: Ysum ~ Age + Base * Trt
...................
> ## Compare:
> sapply(c("Wald", "QD", "QDapprox"),
+ function(T) anova(m2, m1, test = T)$P[2])
   Wald QD QDapprox
0.01462 0.06598 0.01462
```
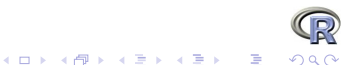

#### <span id="page-40-0"></span>Questions on Section 3 — "Generalized LM's" ?

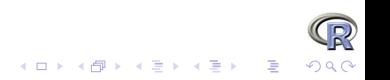

<span id="page-41-0"></span> $-$  Part 4 $-$ 

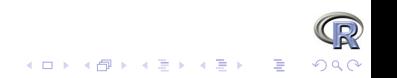

#### Multivariate Location & Scatter

Estimation "location" and "scatter" in  $p$ -dimensional, e.g., estimation of  $\mu$  and  $\Sigma$ .

Tasks: similar to regression,

- 1.  $p = 2$  is "easy", and nice for visualization
- 2. For  $p \geq 3$ , and "p moderately large", robustness is harder to achieve and more important

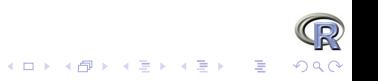

## $p = 2$ -dimensional Location & Scatter

Using a famous kind of data, body and brain weights of different animal species:

- > data(Animals, package ="MASS")
- > brain <- Animals[c(1:24, 26:25, 27:28),] # 28 x 2
- > head(brain)

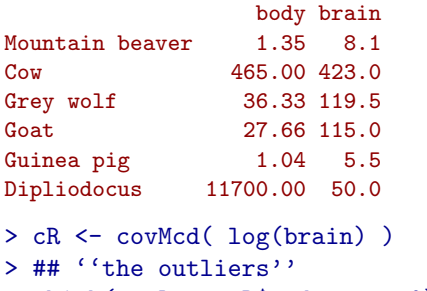

 $>$  which(outL  $<-$  cR\$mcd.wt == 0)

Dipliodocus Human Triceratops Rhesus monkey Brachiosaurus 6 14 16 17 **25 K ロ ▶ K 御 ▶ K 君 ▶ K 君 ▶ │ 君 │**  $2990$ 

# $p = 2$ -dimensional Location & Scatter

- > plot(brain, log="xy")
- > text(brain[outL,], rownames(brain)[outL], cex = .75, pos = 3)

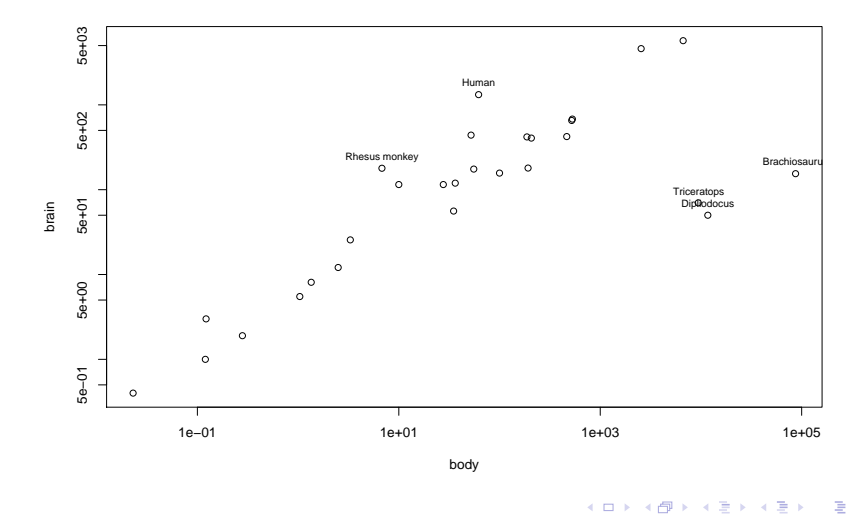

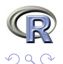

#### $p = 2$ -dimensional Location & Scatter > plot( covMcd( log(brain) ), which = "tolEllipsePlot",  $classic = TRUE$ )

**Tolerance ellipse (97.5%)**

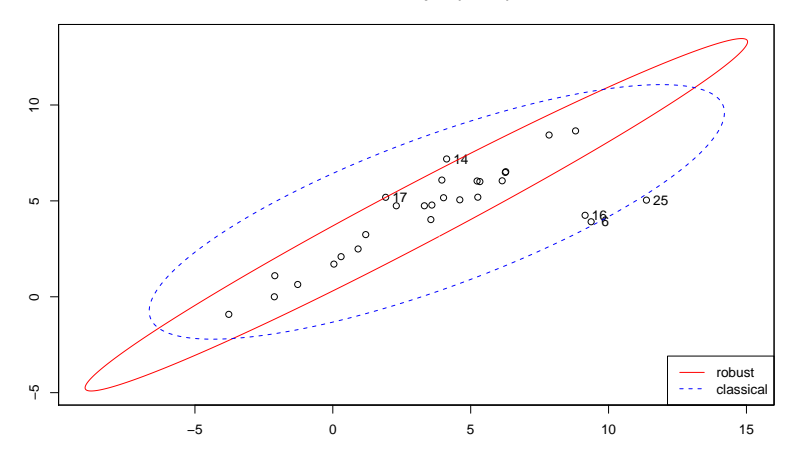

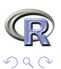

È

メロメ メ都 メメ きょ メモメ

## Robust vs. classical Mahalanobis Distances

This is The plot that also applies to high dim.  $p$ :

> plot( covMcd( log(brain)), which = "dd")

**Distance−Distance Plot**

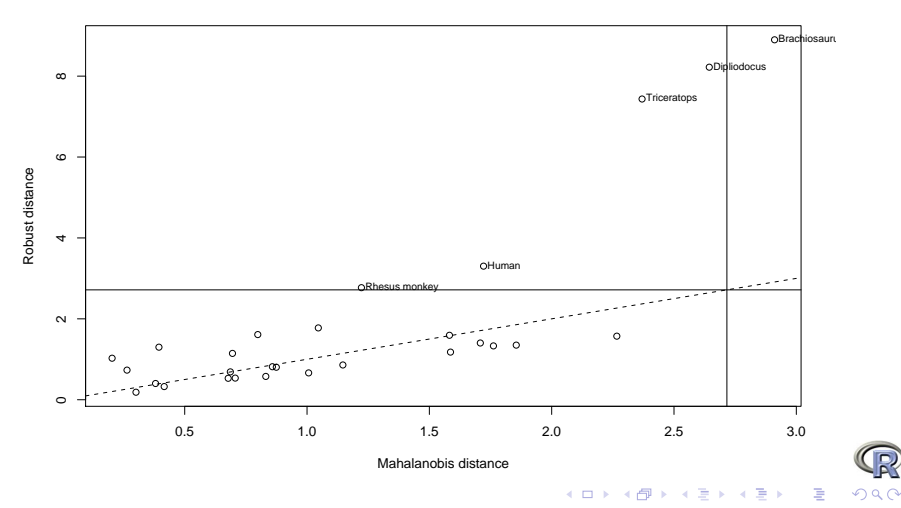

Linear Models

## higher-dimensional

- > data(pulpfiber)
- > pairs(pulpfiber, gap=.1) ## 2 blocks of 4..

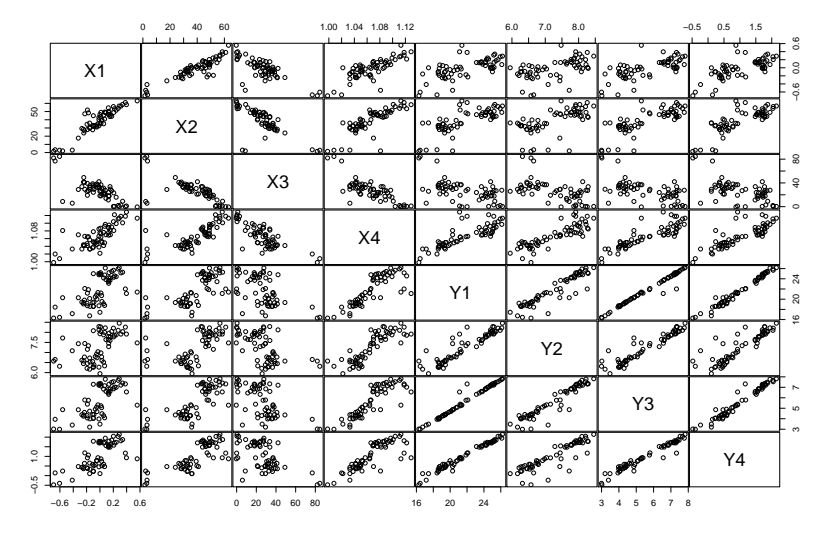

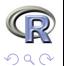

**K ロ ▶ | K 伊 ▶ | K ヨ** 

Linear Models

## higher-dimensional

- > data(pulpfiber)
- > pairs(pulpfiber, gap=.1) ## 2 blocks of 4..

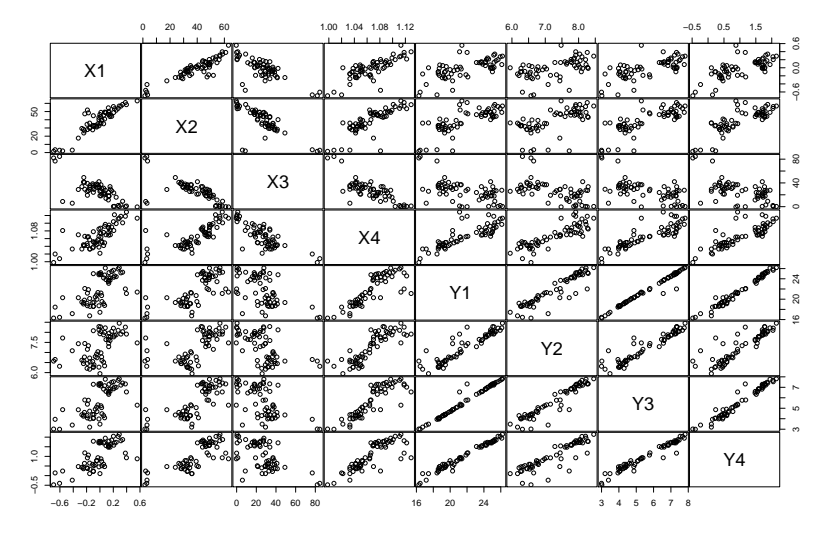

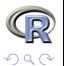

**K ロ ▶ | K 伊 ▶ | K ヨ** 

```
higher-dimensional
```

```
> c1 <- cov(pulpfiber) ; cR <- covMcd(pulpfiber) ## how different
> symnum(cov2cor(c1))
```

```
X1 X2 X3 X4 Y1 Y2 Y3 Y4
X1 1
X2 * 1X3 , , 1
X4 , , , 1
Y1 , , . + 1
Y2 . , . + * 1
Y3 , , . + B * 1
Y4 , , . + B + B 1
attr(,"legend")
[1] 0 ' ' 0.3 '.' 0.6 ',' 0.8 '+' 0.9 '*' 0.95 'B' 1
```
> symnum(cov2cor(cR\$cov))

```
X1 X2 X3 X4 Y1 Y2 Y3 Y4
X1 1
X2 + 1X3, + 1X4 + * , 1Y1 , + , * 1
```
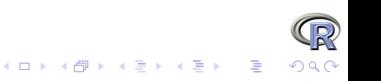

## higher-dimensional

- > sfsmisc::mult.fig(4, main = "plot( covMcd(pulpfiber), . \"all\"
- $> plot(cR, type = "all")$ ;  $par(op)$

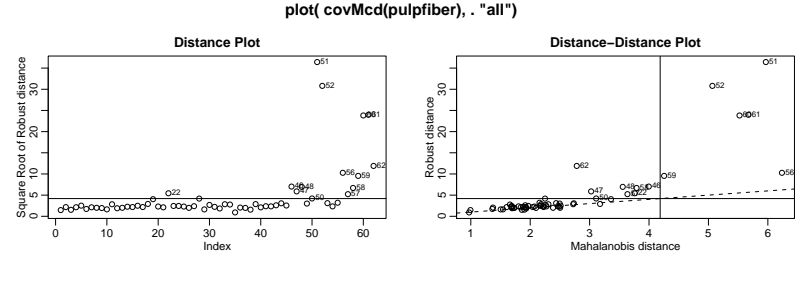

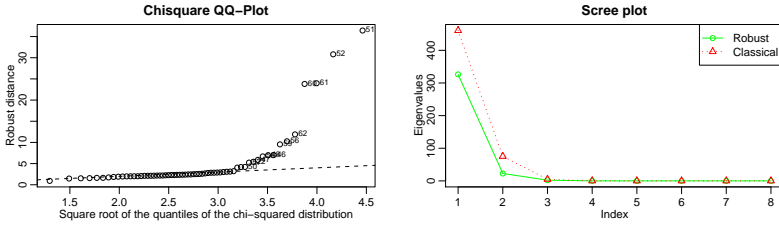

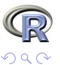

Þ

**B** 

ŧ

**K ロ ▶ | K 伊 ▶ | K ヨ** 

#### Questions on Section 4 — "Multivariate Analysis" ?

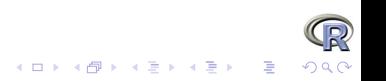